## **\_Managing\_your\_contacts\_Perms\_v1**

The following actions are available for Contacts with the specified service and user roles:

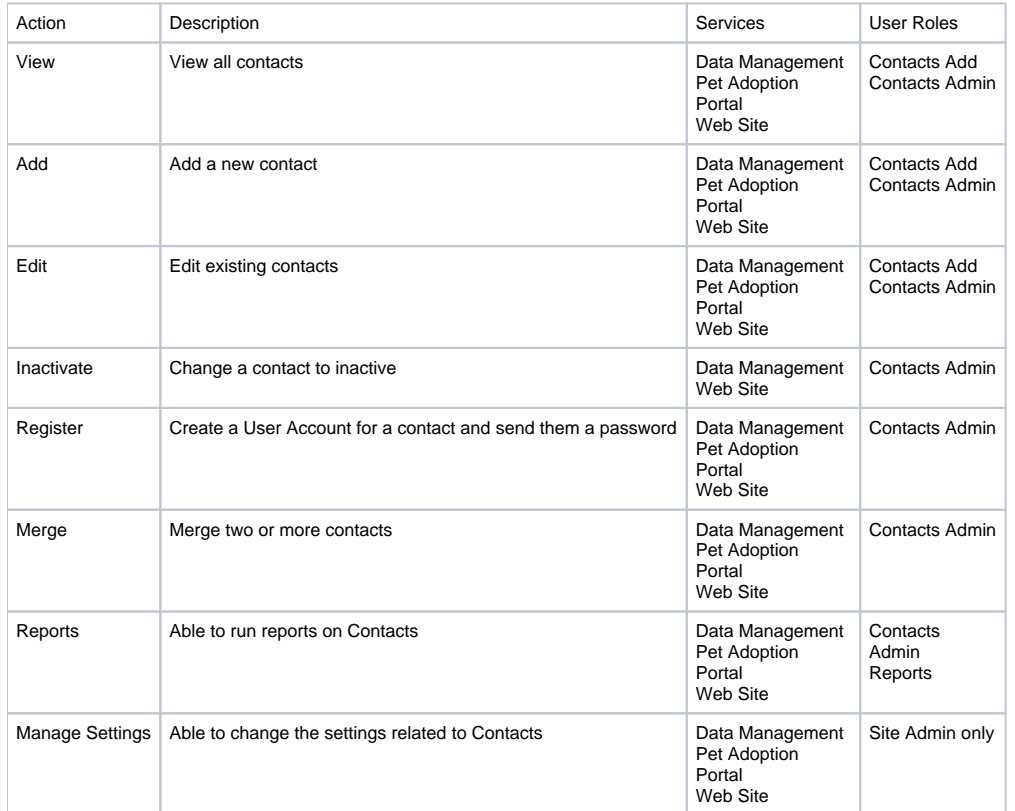